### **Interpolating climate data using CDAT**

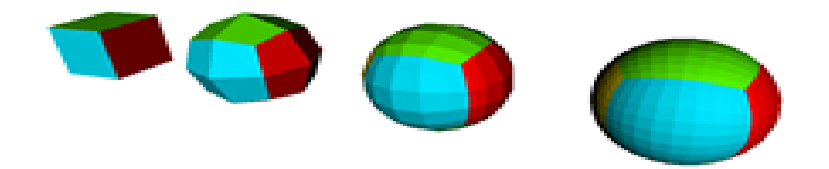

**Alex Pletzer, Dave Kindig, and Srinath Vadlamani (Tech-X) – LibCF/GRIDSPEC**

#### **Paul Durack, Charles Doutriaux, Jeff Painter, and Dean Williams (LLNL) – CDAT, CMIP5**

**Ryan O'Kuinghttons, Bob Oehmke (NOAA) –**

**ESMF**

**pletzer@txcorp.com**

**Jan 23 2012, AMS, New Orleans Work funded by MoDAVE: DOE/SBIR DE-FG02-08ER85153**

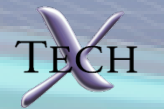

## **CDAT = Climate Data Analysis Tools**

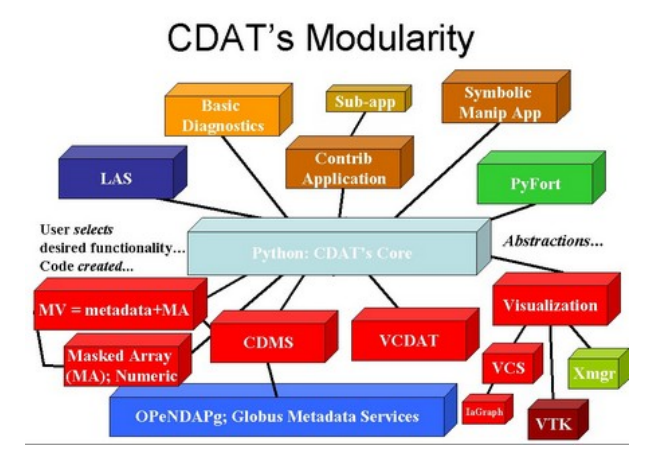

>Written in Python >Understands data conforming to Climate Forecast (CF) conventions >Ultra Visualization (ÚV)-CDAT brings together CDAT, VisIt, Paraview, VisTrails, R, ...

>Run CDAT engine on Earth System >>> import cdms2 Grid to serve climate data

>>> f = cdms2.open('./contrib/ZonalMeans/Test/test\_data.nc') >>> f.listvariables() ['bounds\_depth', 'bounds\_time', 'bounds\_y', 'bounds\_x', 'O2']  $>>$  02 = f('O2') >>> o2.listattributes() ['units', 'long\_name', 'name'] >>> o2.units 'mol/m^3' >>> o2.shape (12, 5, 150, 180)

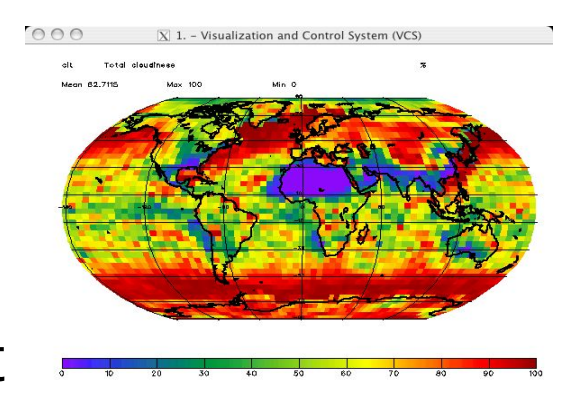

#### http://www2-pcmdi.llnl.gov/cdat

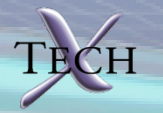

#### **CDAT can easily be extended, leveraging a vast body of third party Python modules**

- **CDAT builds many packages including scipy, ipython, Pmw, PyQt, .... Extending CDAT can be as simple as typing "python setup.py install"**
	- **Examples:**
		- **mpi4py (Message Passing Interface for Python)**
		- **petsc4py (sparse matrix solvers, non-linear equations, time steppers, ...) [Lisandro Dalcin]**
		- **PyGNL**
		- **PyLog (PROLOG engine)**
		- **nltk (Natural Language Toolkit)**

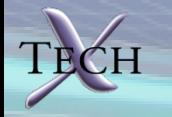

### **Our focus here is interpolation**

- **Explore different interpolation options provided** *within* **CDAT**
	- **Module regrid2**
- **Module gsRegrid: new in CDAT 6.0**
- **ESMP: Earth System Modeling Framework (ESMF) interpolation (not part of CDAT)**
- **Evaluate each approach using native Coupled Model Intercomparison Program Phase 5 (CMIP-5) data from various models**
	- *Source grids are typically not latitudelongitude*

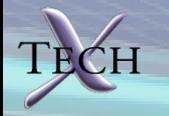

#### **Some of the challenges of CMIP-5 and other grids**

• **Models use non-uniform grids to avoid numerical problems and over-resolution near poles**

cubed-sphere

Small degree of

unstructuredness

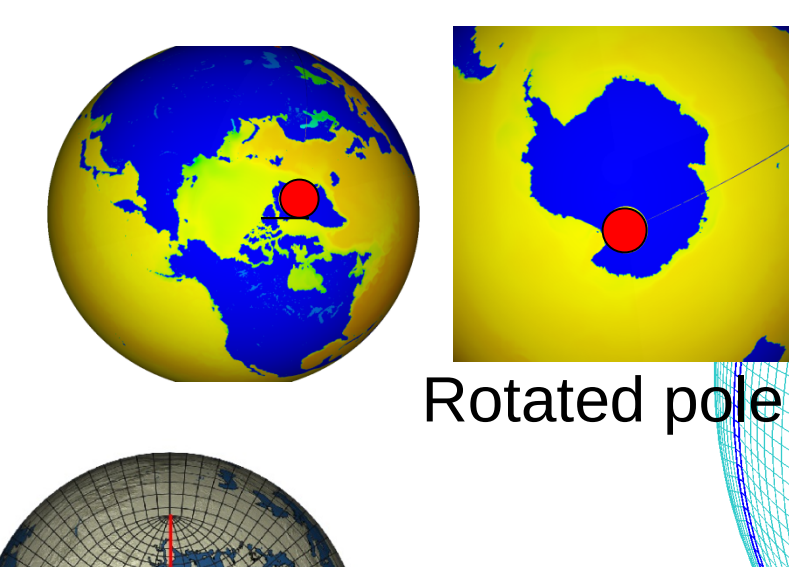

Tripolar, Murray '96

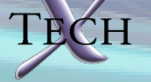

# **Interpolation must be able to handle...**

- **Extremely flat cells near poles**
- **Recognize longitudes as periodic coordinate**
- **Nodal versus cell centered data**
- **Gap of tripolar grid near pole**

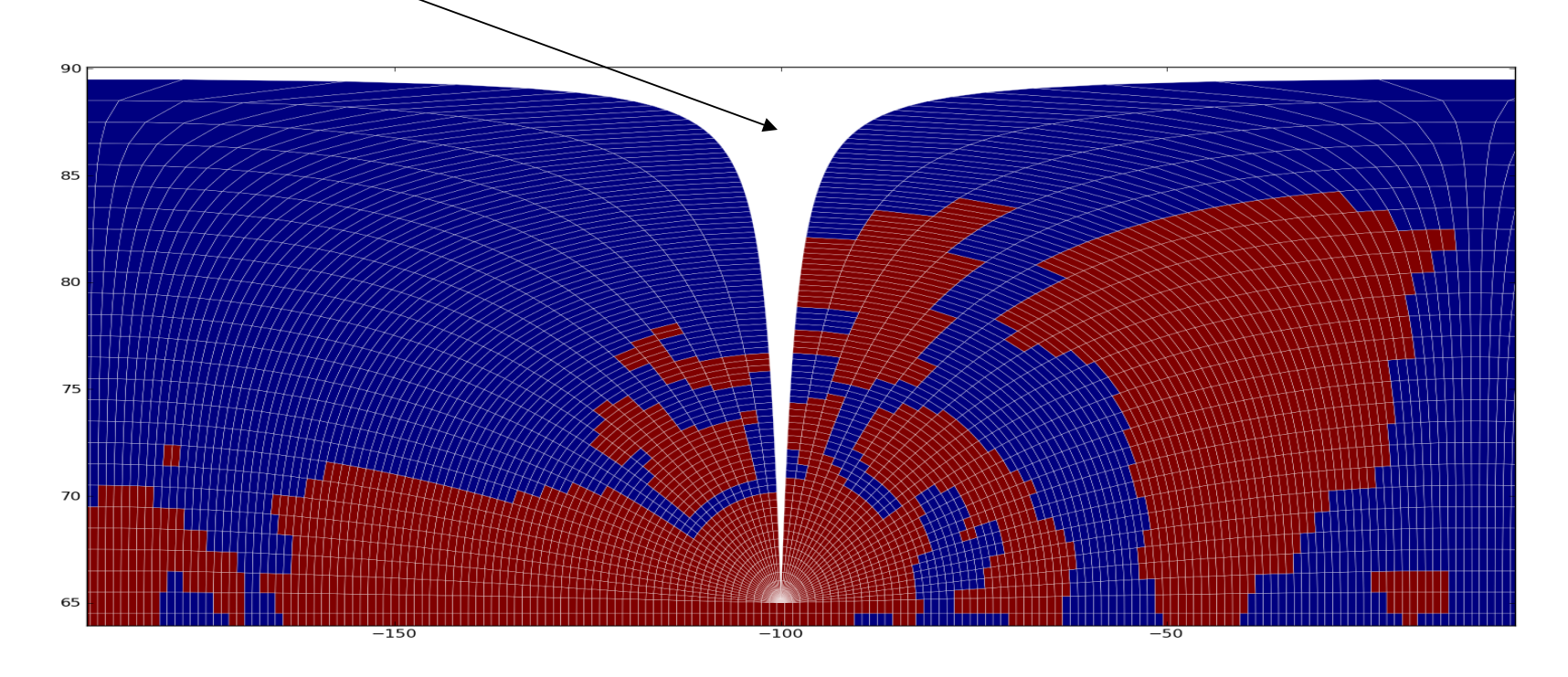

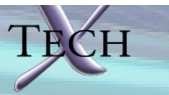

### **Currently available options for regridding in Python/CDAT**

- **regrid2 (in CDAT 5.2)**
	- **2D, horizontal grid is a cross product of axes**
- **SCRIP (in CDAT 5.2)** 
	- **2D, curvilinear grids, conservative/linear/spline. Lacks documentation (was not able to use)**
- **LibCF**
	- **Multi-dimensional but only linear (in CDAT 6.0). Interface to C library using ctypes.**
- **ESMF/ESMP**
	- **2D/3D, option between linear, conservative, Python interface recently made available by Ryan O'Kuinghttons. Interface to C ESMF (ESMC) via ctypes.**

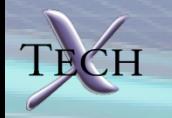

# **LibCF regridding/interpolation**

- **Linear interpolation using nearest neighbors only**
	- **No over-shooting**
	- **Straightforward to parallelize**
- **Pseudo-Newton search of position in index space** 
	- **Only one iteration required for uniform, rectilinear grids**
- **Line search to improve convergence**
- **Use previous index location as initial guess when regridding from structured to structured grids**
- **Handles dateline, can be anywhere**
- **Pole remains a problem**
- **Has support for masking**

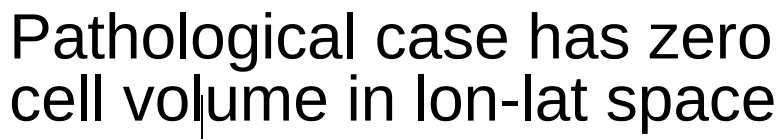

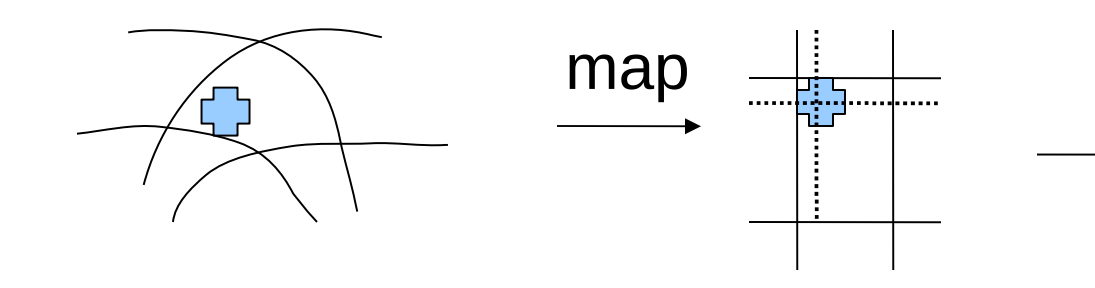

### **How LibCF deals with masking**

- **Will do its best to interpolate in the presence of masked (or invalid) values**
- **3 cases:**
	- **All values in a cell are valid**
	- **Some invalid values**
		- **Switch from quadrilateral/hexahedron to triangle/tetrahedron interpolation**

Invalid node

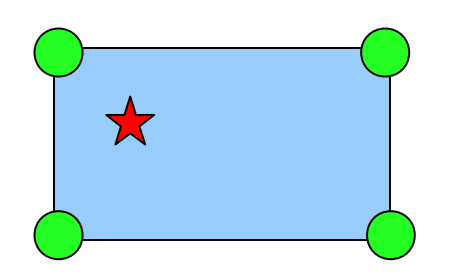

All nodal values are valid

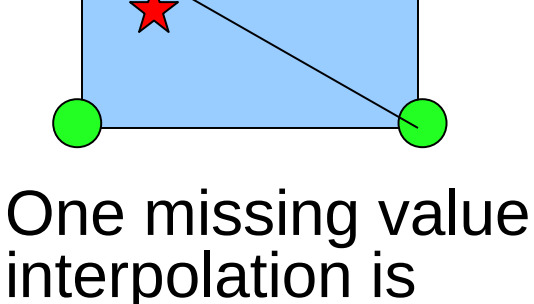

still possible

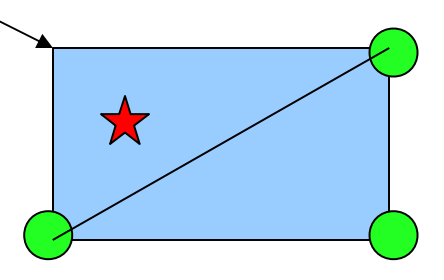

Not possible to interpolate

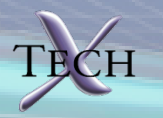

## **How to call LibCF regrid from CDAT**

```
from cdms2 import gsRegrid
...
# .... src_y, src_x can be curvilinear coordinates
# or axes, ditto for dst_y, dst_x, \dots.
# takes numpy or cdat cdms2 type variables
src\_grd = [\ldots, src_y, src_x]dst_grd = [..., dst_y, dst_x]
# constructor
rg = gsRegrid.Regrid(src_grd, dst_grid,
                     mkCyclic = False,handleCut = False,
                     src_bounds = None# compute interpolation weights
rg.computeWeights(nitermax=20, tolpos=0.01)
# interpolate src_field, result is dst_field
rg(src_var, dst_var)
```
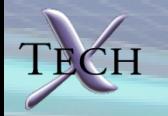

#### **LibCF: 2D interpolation was tested on 23 ocean models**

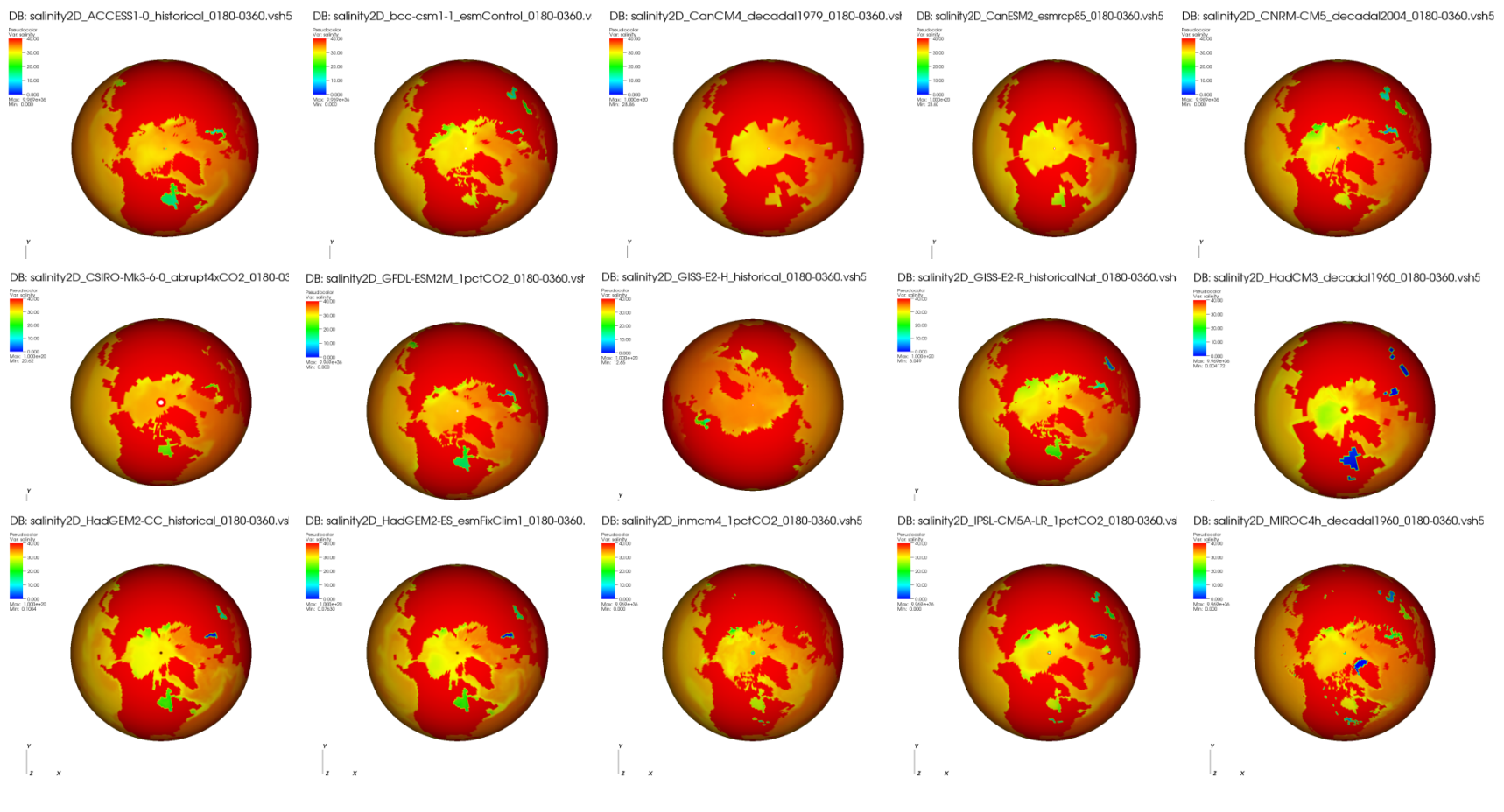

... etc.

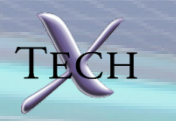

### **LibCF: GFDL model was made cyclic and additional row was added to fill in gap**

DB: salinity2D\_GFDL-ESM2M\_1pctCO2\_0180-0360.vsh5

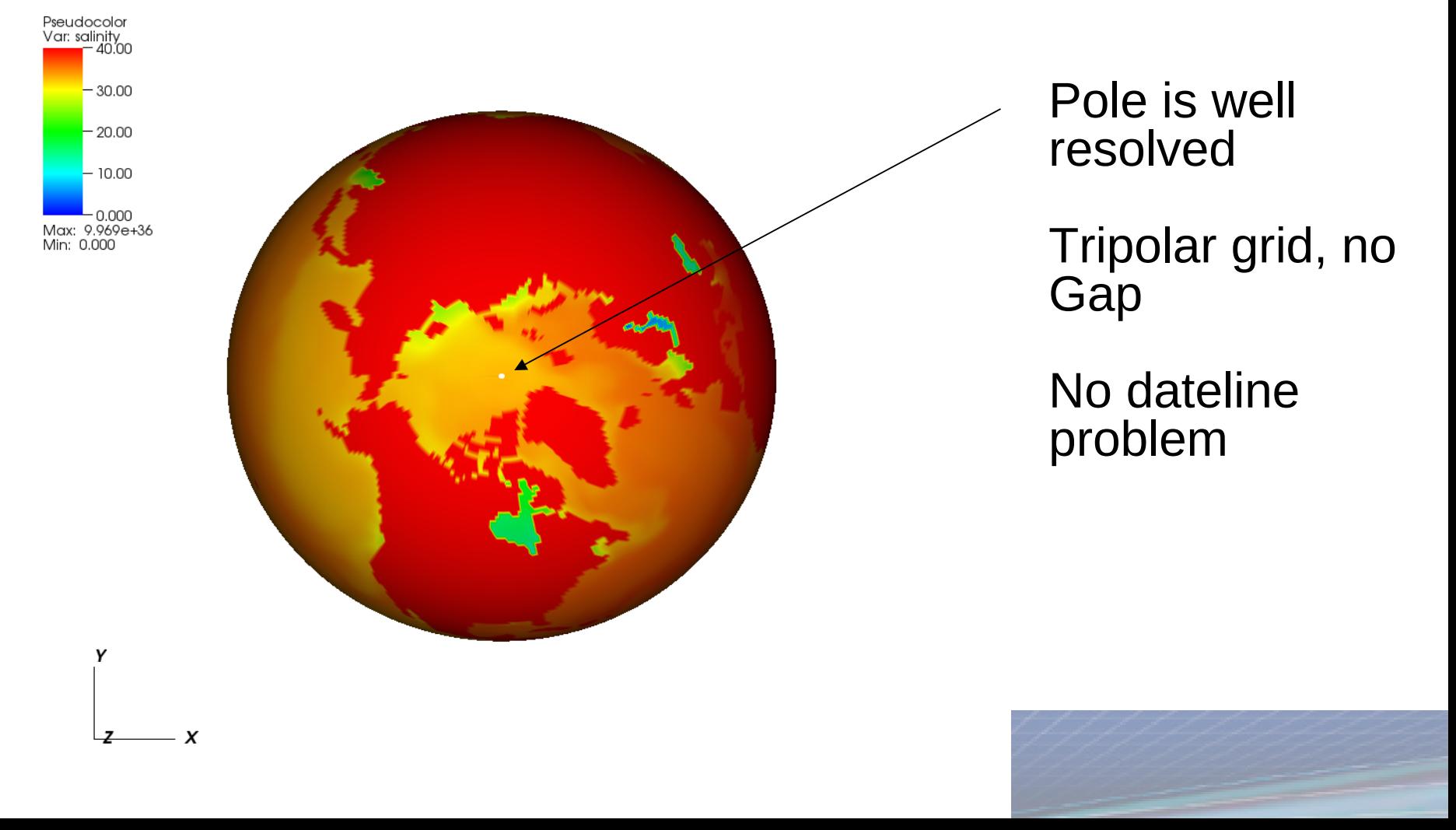

### **LibCF: interpolation of CNRM model shows small gap**

DB: salinity2D\_CNRM-CM5\_decadal2004\_0180-0360.vsh5

Pole less well  $-30.00$ resolved  $-20.00$  $-10.00$  $0.000$ Small gapMax: 9.969e+36<br>Min: 0.000 Y  $\boldsymbol{x}$ 

### **Interpolation error after interpolating back onto the source grid**

• **Error is mostly near the coast line**

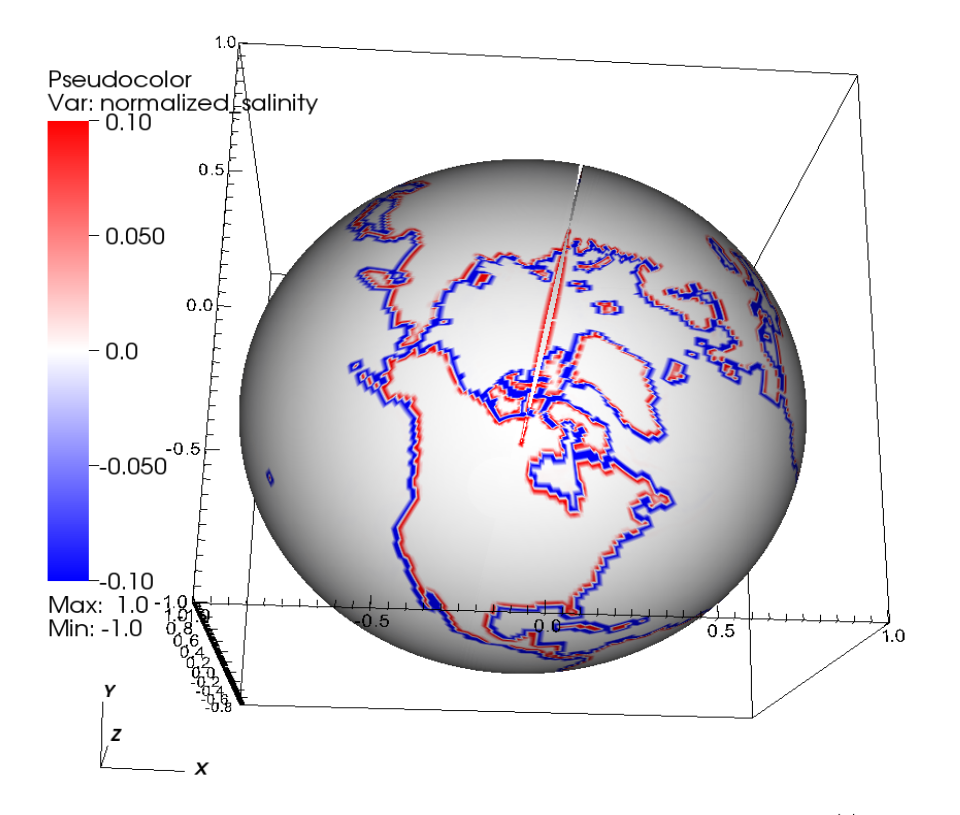

user: pletzer Wed Jan 18 08:46:12 2012

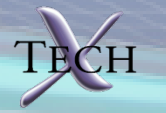

### **LibCF: 3D test cases**

- **Takes ~ 20-60 seconds (only 10 levels)**
- **MIROC hi-res model**

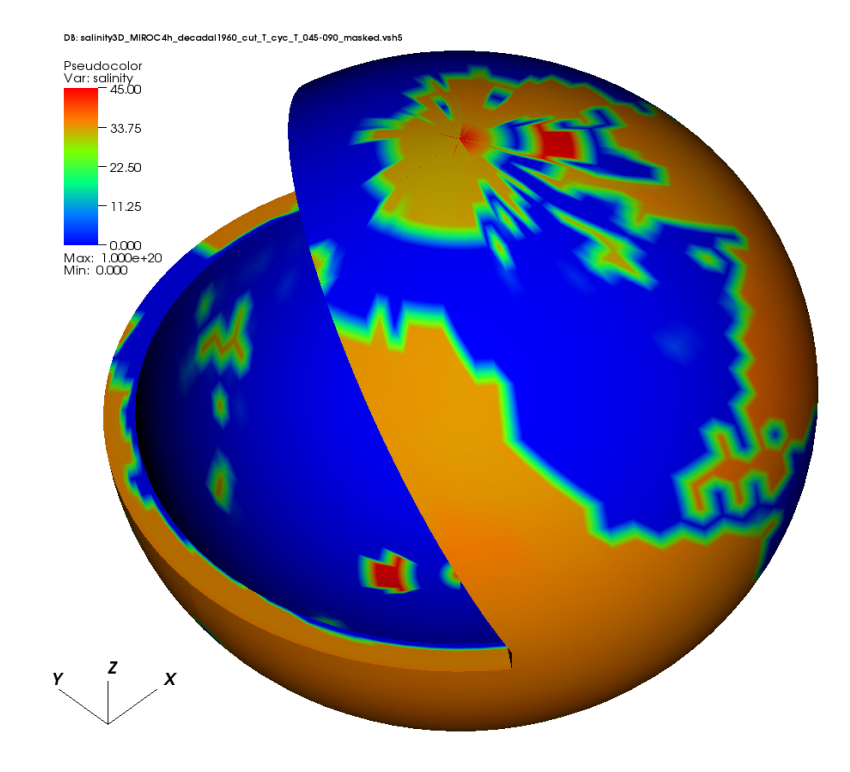

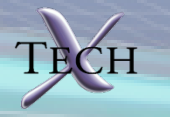

# **Summary**

- **Highly distorted lat-lon grids present challenges for interpolation software**
	- **Cuts**
	- **Jump in longitude**
	- **Pole**
- **LibCF interpolation has benefited from being exposed to "real" datasets**
- **Timings: gsRegrid takes ~ few seconds for 2D, ~40 seconds for 3D (need to understand**  why 3D takes so much longer)
- **Can apply domain decomposition and MPI parallelization to accelerate weight computation (embarrassingly parallel)**
- **Lack of conservation ~ 2%. Can be "fixed" globally by multiplying weights by a constant factor**

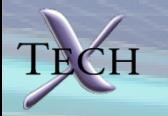

# **Summary (2)**

- **ESMF interpolation likely to offer best solution when conservation is required**
	- **Actively working with ESMF developers to extend Python API**
	- **Work by Peggy Li [ESMF Offline Regrid Generator Performance Comparison with SCRIP] shows good scalability and accuracy for atmospheric model**

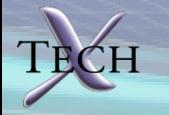